## <span id="page-0-0"></span>**DAFTAR ISI**

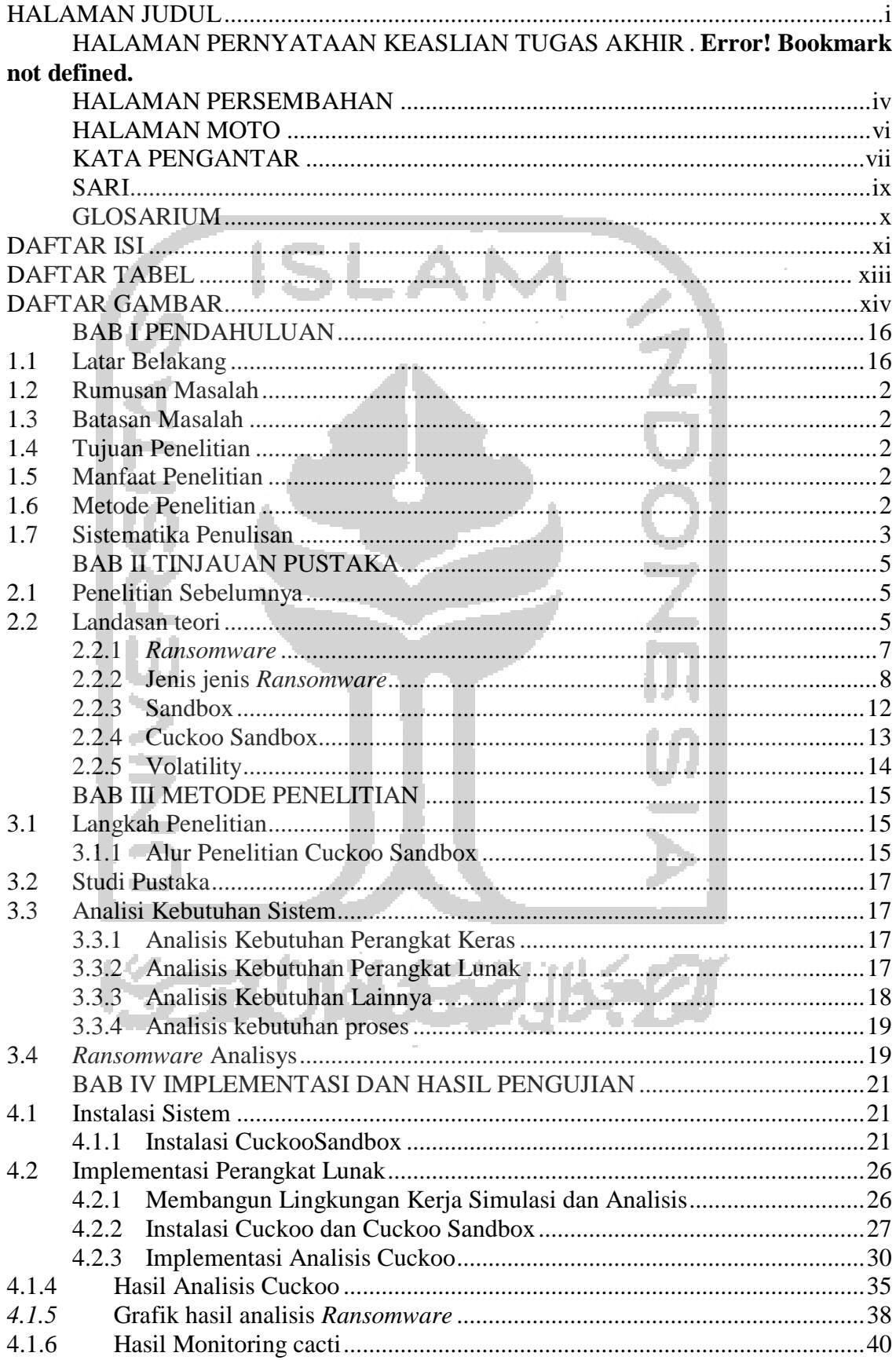

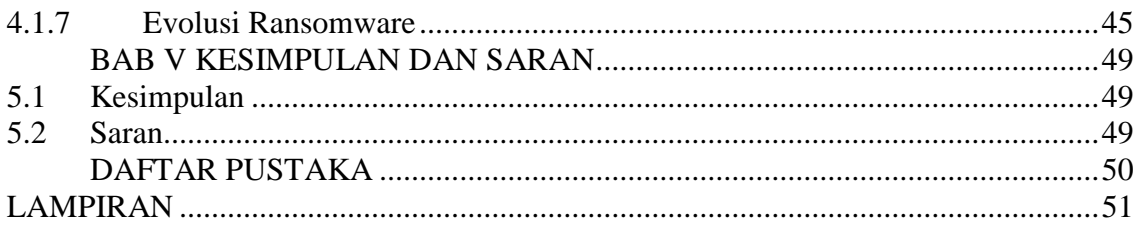

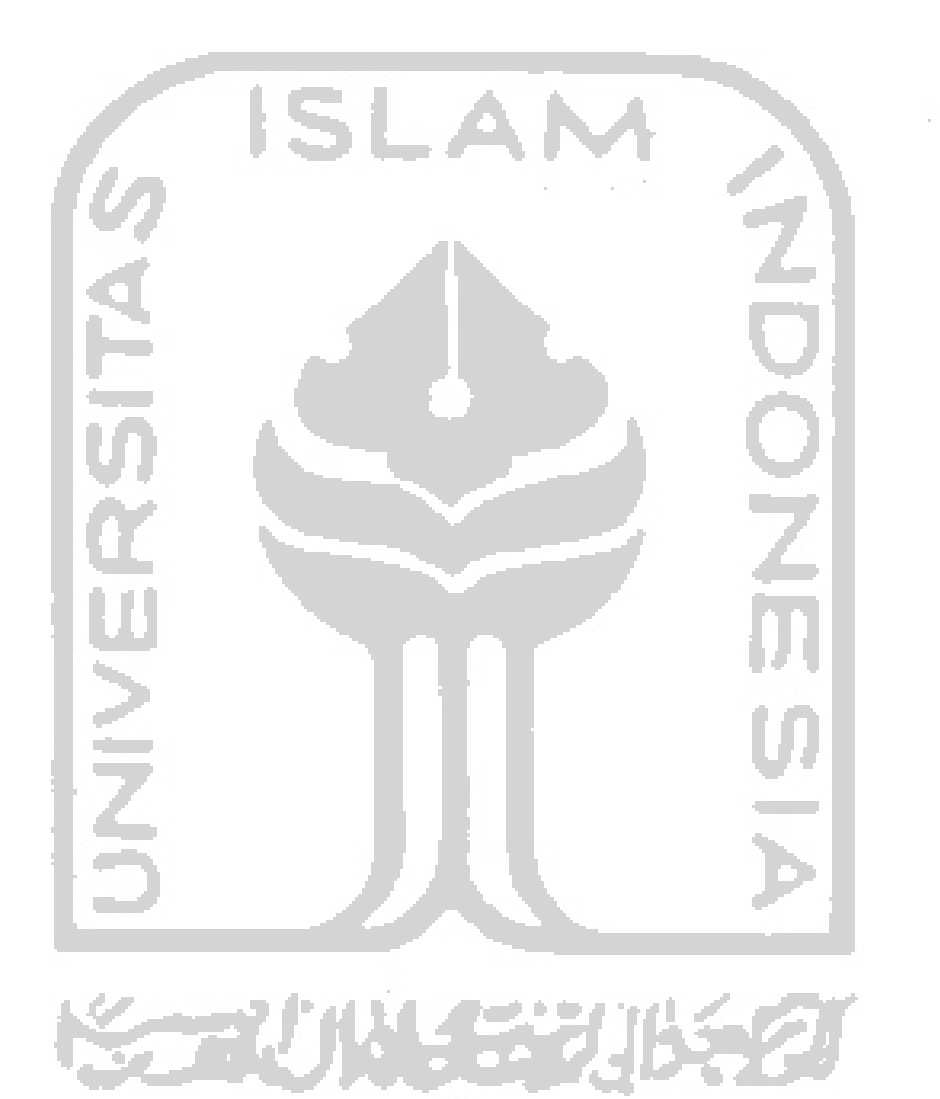

## **DAFTAR TABEL**

<span id="page-2-0"></span>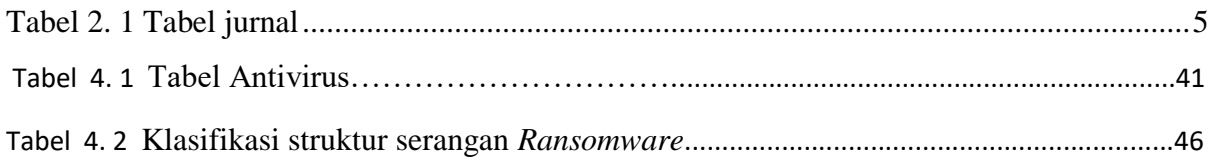

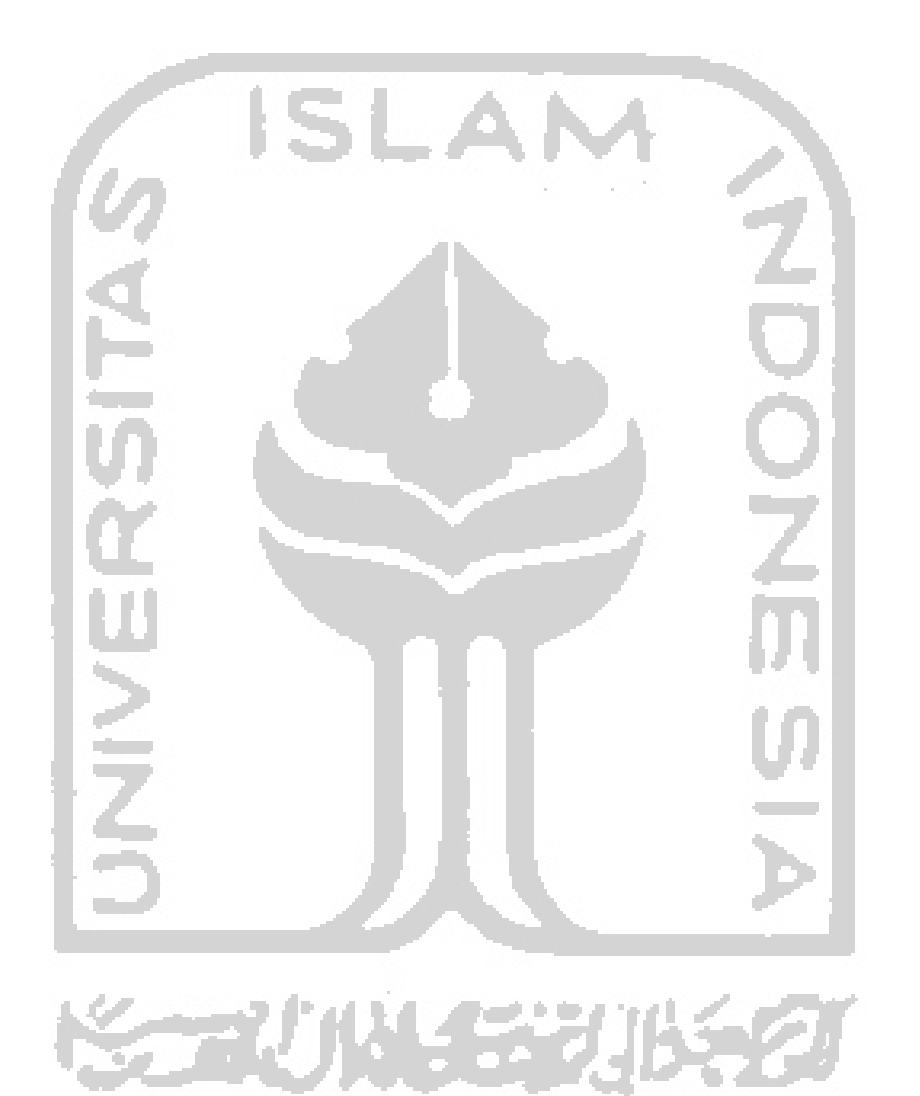

Ŷ.

## **DAFTAR GAMBAR**

<span id="page-3-0"></span>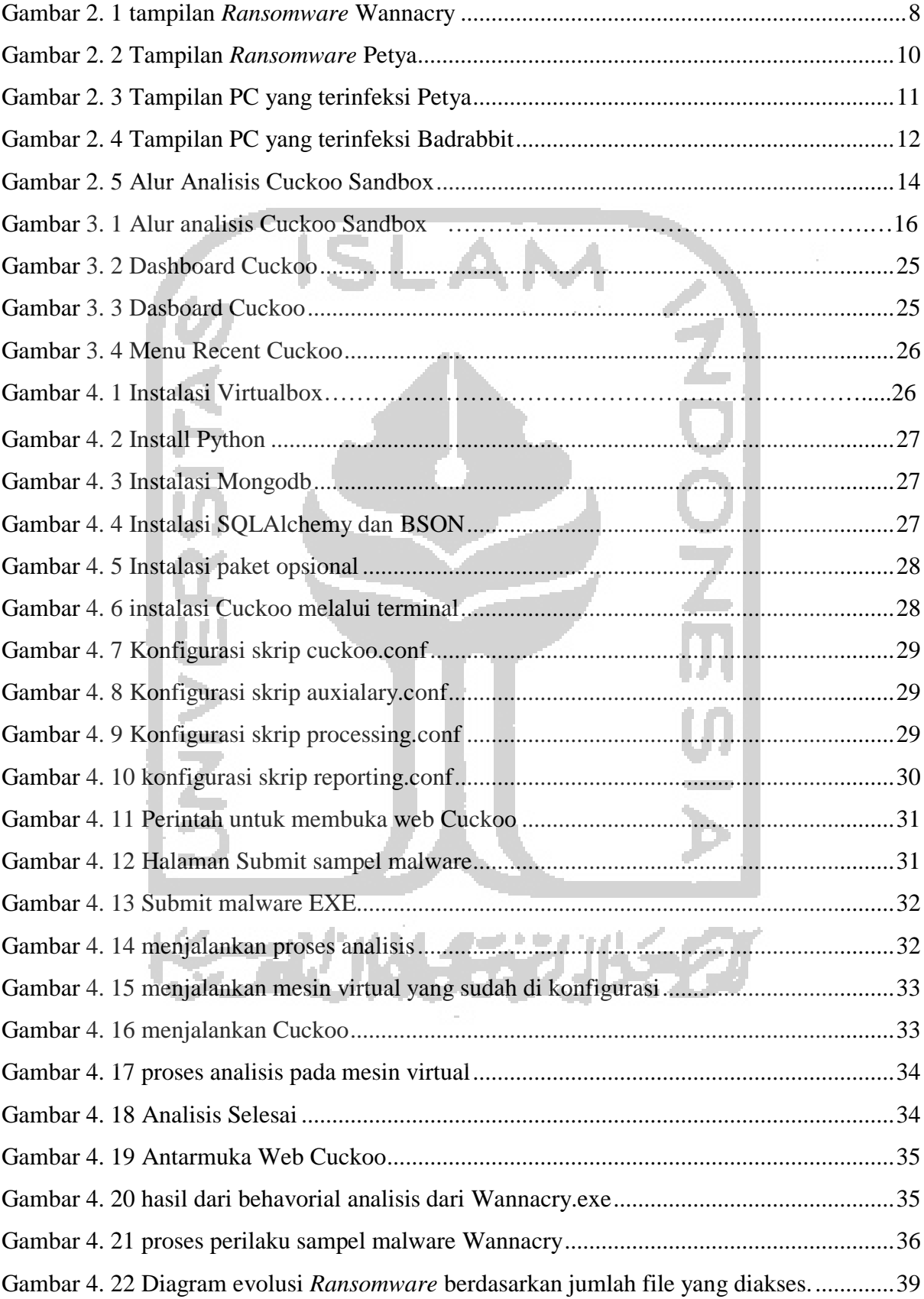

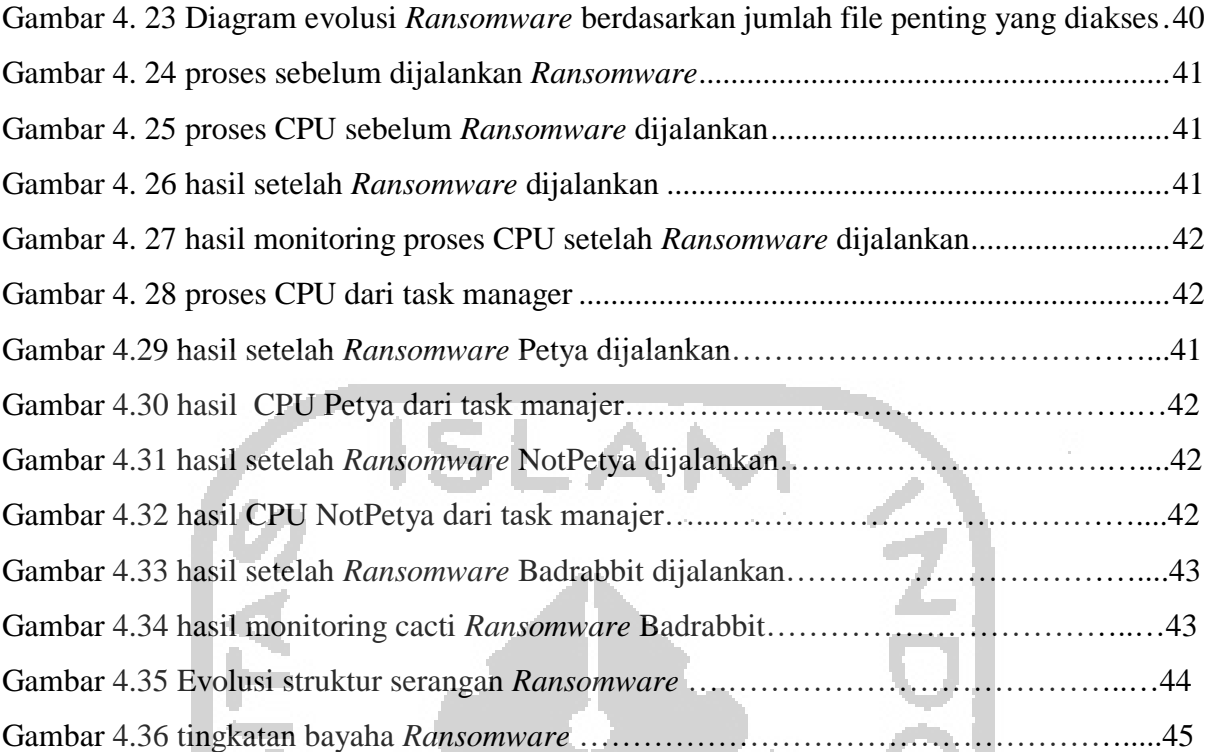

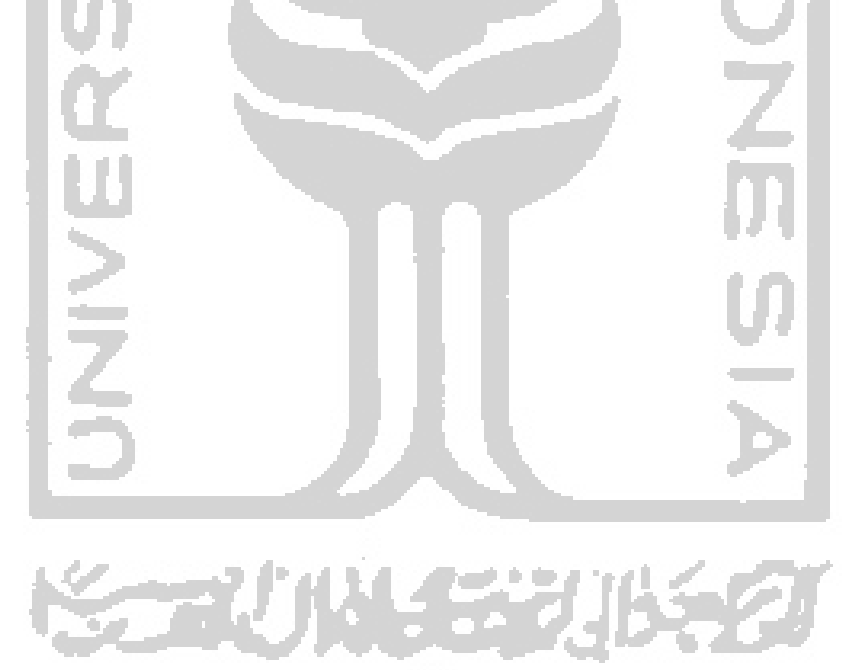